## **So einfach geht's:**

Dieses Angebot ist für die Nutzung mit unserer App optimiert worden. **Um den Gutschein einzulösen, laden Sie bitte die** FLZ-App kostenlos mit dem Suchbegriff "FLZ" aus den App-Stores von Google Play oder Apple auf Ihr Smartphone oder Tablet **herunter.**

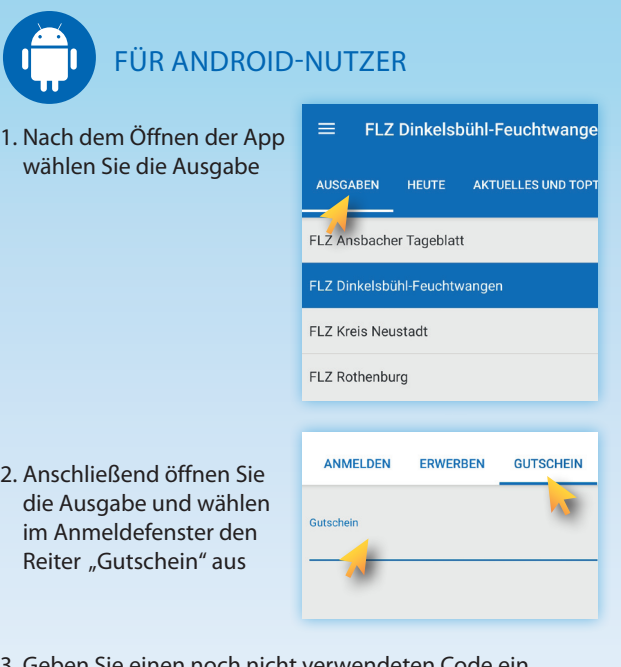

3. Geben Sie einen noch nicht verwendeten Code ein

 $2. A$ 

 $\blacktriangleright$  der Download startet automatisch

Alle archivierten Ausgaben finden Sie anschließend unter "Meine Ausgaben" auf der Startseite der App.

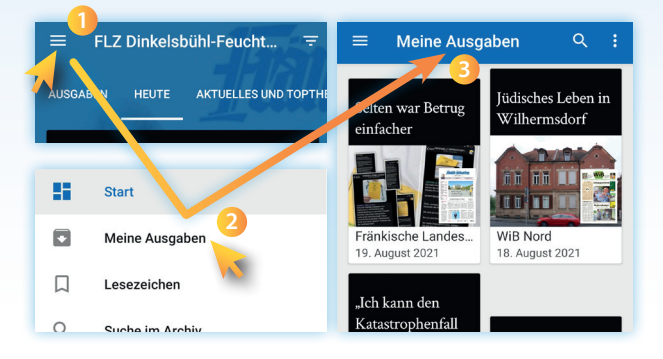

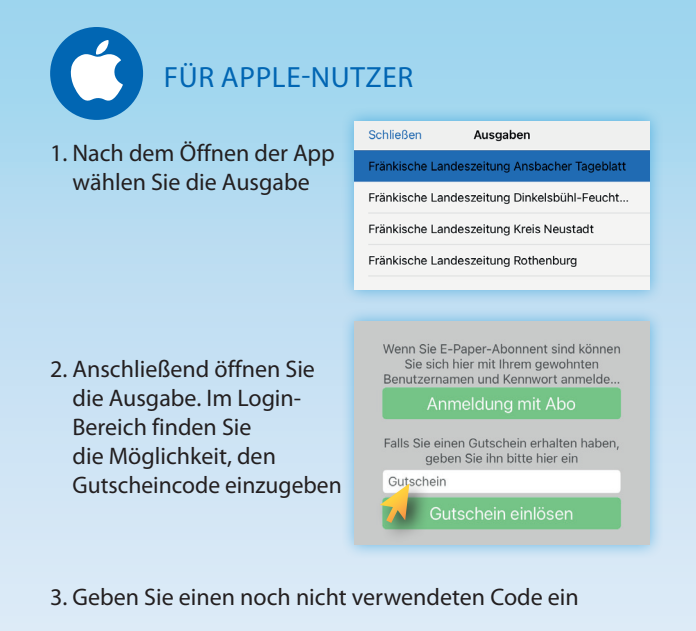

 $\blacktriangleright$  der Download startet automatisch

Alle archivierten Ausgaben finden Sie anschließend unter "Meine Ausgaben" auf der Startseite der App.

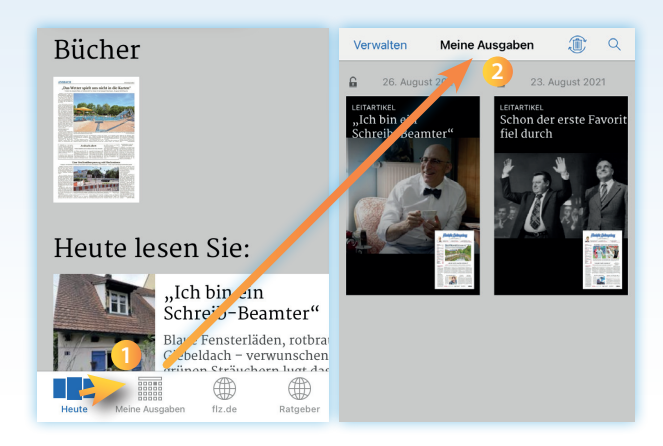